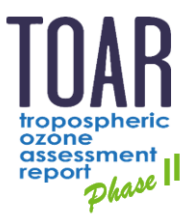

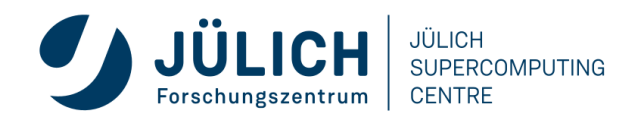

TOAR Data User Guide #5

# **Data Submission Guide For data providers**

**JÜLICH** 

Version 1.0 | 25 August 2021

Forschungszentrum Jülich GmbH ESDE | JSC - FSD 52425 Jülich

## **Document status**

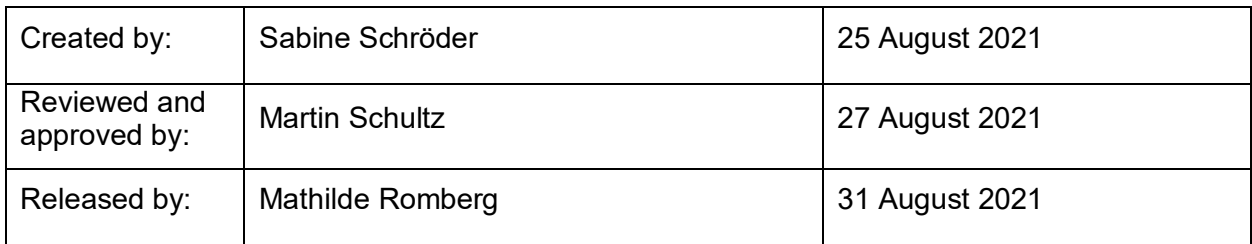

# **Revision History**

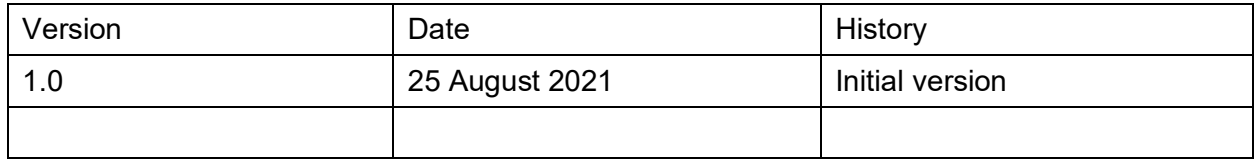

## **Content**

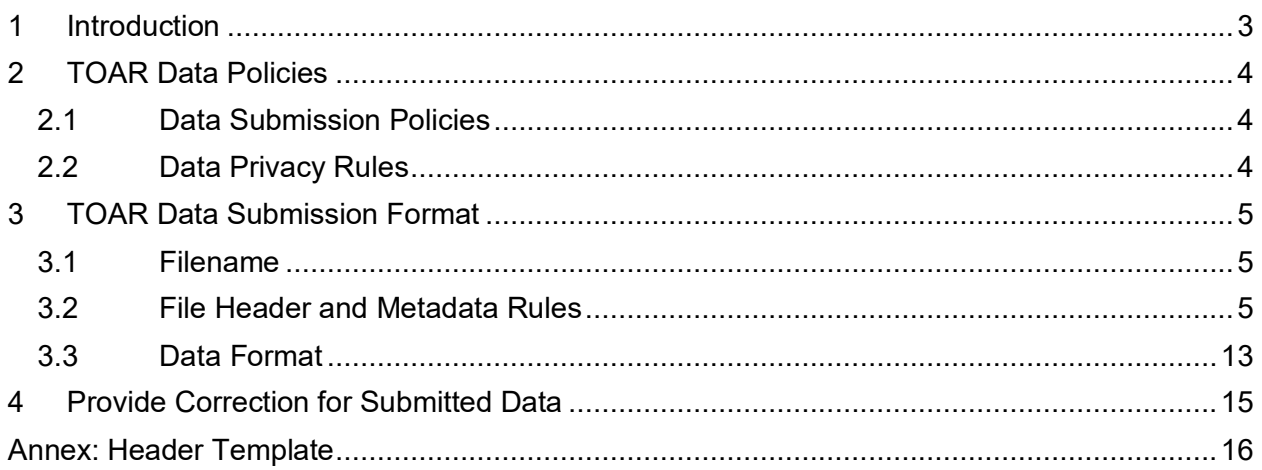

# **List of Tables**

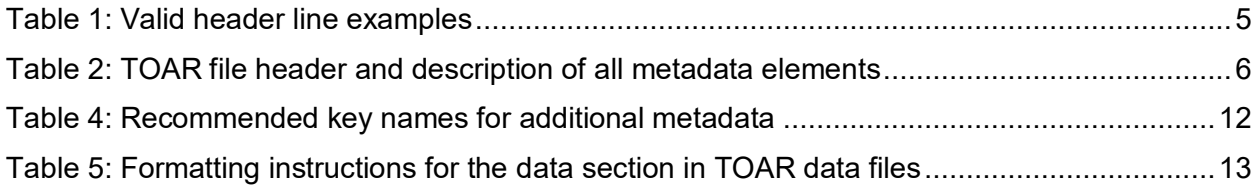

## <span id="page-2-0"></span>**1 Introduction**

The Tropospheric Ozone Assessment Report (TOAR) activity of the International Global Atmospheric Chemistry (IGAC) organisation (see [https://igacproject.org/activities/TOAR\)](http://www.igacproject.org/TOAR) is collecting surface ozone measurements and related data from all over the world in a central database at Forschungszentrum Jülich, Germany. It currently runs in its second phase, TOAR-II 2020-2024,<https://igacproject.org/activities/TOAR/TOAR-II>(in our context denoted as TOAR V2, <sup>1</sup>). The purpose of collecting this data is to provide globally consistent metrics for analyses of health, vegetation, and climate impacts from ozone air pollution. The database is exposed via a REST API and graphical web services which allow users to visualise data and compare them with other data sets and model observations. We collect data from cooperating data centres, harmonise it, and check its quality before adding it to the TOAR database.

This data submission guide is intended for individual data providers who wish their measurements to be added to the TOAR database. In general, the TOAR data centre team is always willing to discuss the modalities of data submission. If you are planning to deliver a large amount of data to TOAR, please get in contact with the [data centre team](mailto:support@toar-data.org) before preparing any data files as we may be able to accommodate other formats than the one described in this guide and can thus save you unnecessary work. Specifically, if you have your data already formatted as netcdf files or in NASA AMES format, we can easily accept these as well and would then only ask you to provide us with the additional metadata in a *stations.csv* file. If your data consists of a small number of files, we ask you to adhere to the guidelines described here as closely as possible. The more your data format differs from our template, the more likely we will not be able to process your data and it will thus be lost to the TOAR effort. In case of doubts or ambiguities we will get back to you to sort out any metadata or data issues.

The ASCII format described in this document is meant to facilitate processing of the submitted atmospheric data for inclusion in the TOAR surface station database at Jülich. But it is also designed to make the data submission as easy as possible for you as the data provider. The header will contain all necessary metadata information, and the data format shall make it easy for us to interpret your data with respect to the time of measurement and the measurand values (usually these will be ozone mixing ratios or concentrations). Please note that the scope of TOAR-II has been expanded to also include the analysis of a small set of ozone precursors and related variables (PM2.5 and meteorological information). If you have problems adhering to the TOAR data format, please contact the TOAR [data centre team](mailto:support@toar-data.org) to find a solution.

The data can be submitted online at<https://toar-data.org/contribute/#timeseries>or you can send us suitably formatted data files as email attachment or deposit them in a shared folder. Note that we can also store additional documentation about the station(s) at which you perform your measurements in the TOAR database. If you wish to provide URLs, PDF documents or images which further document your measurement site(s), please let us know.

Please make sure to give us your explicit consent that you agree with publication of your data under the CC-BY 4.0 license (see section 2 for details) and that you allow us to curate your data as described in detail in the [TOAR\\_TG\\_Vol02\\_Data\\_Processing.](https://toar-data.fz-juelich.de/documentation/TOAR_TG_Vol02_Data_Processing.pdf)

<sup>-</sup>1 TOAR phase I ran 2014-2019; in our context it is TOAR V1

## <span id="page-3-0"></span>**2 TOAR Data Policies**

#### <span id="page-3-1"></span>**2.1 Data Submission Policies**

All data in the TOAR database are openly shared under the CC-BY 4.0 license (see <https://creativecommons.org/licenses/by/4.0/>for details). We must ask you to give us explicit consent that we are allowed to publish your data under this license. This also implies that we are allowed to curate your data in the manner that is described in [TOAR\\_TG\\_Vol02\\_Data\\_Processing.](https://toar-data.fz-juelich.de/documentation/TOAR_TG_Vol02_Data_Processing.pdf)

If you upload your data via the online portal<https://toar-data.org/contribute/#timeseries>please activate the radio button "**I understand that the data will be made freely available under a CC-BY 4.0 license and I confirm that I have the rights to grant such license to the TOAR data centre**". If you submit your data by email (including the data files as attachment or a link to a shared folder), please copy the above sentence into your email so that we can document that you granted us permission to publish your data.

We must also ask you to confirm that you quality-controlled the data which you send to us. In the upload web portal, please activate the radio button "**I have read the TOAR data submission guide and confirm that the data submitted here has been obtained with commonly accepted measurement methods and quality controlled according to standard procedures.**" Again, if you are submitting your data by email, please copy this sentence into the email text.

## <span id="page-3-2"></span>**2.2 Data Privacy Rules**

Please be assured that we take data privacy protection serious. As there are generally no ethical concerns involved in air quality or meteorological data, data privacy protection only applies to the personal information we obtain from you as data providers. Please note that we need to store your name, affiliation and email address in the TOAR database. This also applies to your co-workers who are named as contributors or in other roles (see description of roles in section [3.2](#page-4-2) below). Optionally, you can also provide additional contact information such as your phone number, your Orcid id, and the address of your organisation. By default, this limited personal information will not be made available to TOAR database users. This implies that they cannot properly attribute their use of data to you as the data provider. Should you wish your personal information to be made available, please set the corresponding flag to false. All personal data that is processed by the TOAR data centre is handled according to the general data privacy rules (GDPR) of the European Union as expressed by the German Law (DA-GVO). In particular, this means that you have the right to request information about what information about you is stored and you have the right to order corrections or deletion of your personal data. See<https://toar-data.fz-juelich.de/footer/privacy.htm>for details.

## <span id="page-4-0"></span>**3 TOAR Data Submission Format**

#### <span id="page-4-1"></span>**3.1 Filename**

Please provide data files with a name containing the species, the station id, and the period of the data record in the format:

{parameter}\_{station\_id}\_{startyear}{startmonth}\_{endyear}{endmonth}\_{special}.{extension}

Parameter should be written in lower case. startyear and endyear consist of 4 digits, startmonth and endmonth of 2 digits. The special tag is optional and can be used to identify, for example, wind sector filtered data or data from different sampling heights.

There is no need to break your data into individual years, but if it is more convenient for you to submit annual files, then please do so.

Examples:

- 1) o3\_UN4058943\_201901\_201912.dat
- 2) wspeed\_DEHR0003\_200001\_202012\_cosmomodel.csv

#### <span id="page-4-2"></span>**3.2 File Header and Metadata Rules**

Please provide as much of the following metadata information as possible. **Metadata keys that are marked with '\*' are mandatory**; we will not be able to process your data if any of these elements is missing. It is possible, however, to provide the mandatory station metadata in a separate *stations.csv* file if this is easier for you.

Metadata shall be formatted as key-value pairs separated by a colon (example: Station id: USH54S). Line breaks in the metadata values are not allowed. You can start the header lines with metadata information with a comment symbol ('#', '\*' or '!') or simply begin the line with the name of the metadata key. Starting the header line with any other character will make it invalid and prevents processing. Parsing of metadata keys is case-insensitive, so it doesn't matter if you use lowercase, uppercase or mixed-case characters. String formatted metadata values will however preserve their format. The order of the metadata elements does not matter, but we suggest that you stick to the order from [Table 2](#page-5-0) below. We suggest that you copy the template metadata header from the Annex of this document and edit the content of the values. If you cannot provide a given piece of information, simply delete the line.

You can also add additional metadata key value pairs in your files. These will be preserved in the TOAR database as *additional\_metadata* in the *station* or *timeseries* records. Additional metadata can be retrieved from the database but is not available for data set searches. Some suggestions for recommended additional metadata are listed in [Table 3.](#page-11-0) Please help us by starting any additional metadata key with station information with 'station '. And please avoid lines starting with 'Time,' as we use this keyword to identify the start of the data section.

Empty lines in the file header are allowed and will be ignored.

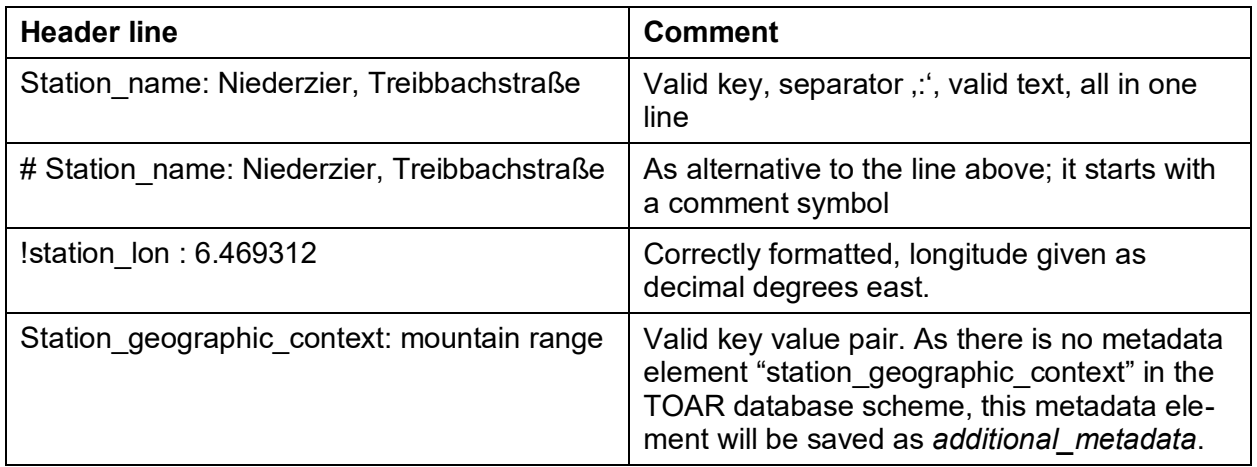

#### <span id="page-4-3"></span>**Table 1: Valid header line examples**

#### <span id="page-5-0"></span>**Table 2: TOAR file header and description of all metadata elements<sup>2</sup>**

| Metadata key                  | Data type<br>and allowed<br>values                        | <b>Description</b>                                                                                                    |
|-------------------------------|-----------------------------------------------------------|----------------------------------------------------------------------------------------------------|
| *Station_id (or station_code) | string                                                    | The station code as the station is<br>registered in your network or as it shall<br>be registered in the TOAR database.<br>Don't use blanks or special characters in<br>station codes. Exception '-' (US AQS<br>codes, for example).<br>Example: fr05237 |
| *Station name                 | string                                                    | The full name of the station; may contain<br>Unicode characters (but please use<br>"western" characters as default).<br>Example: La Liberté                                                                                                    |
| *Station country              | string                                                    | The country that operates the station<br>(not the province or state). You can<br>either provide the full country name or<br>the two-letter ISO code (see<br>https://en.wikipedia.org/wiki/List of ISO<br>3166 country codes)<br>Example: France         |
| Station state                 | string                                                    | The state or province, where the station<br>resides                                                                                                    |
| *Station lon                  | float<br>$(-180. to$<br>$180.$ )                          | Longitude in degrees_east; please use<br>negative values for western longitudes;<br>supply at least 4 decimals - we would<br>like to discover your station on<br>OpenStreetMap.<br>Example: 4.5230                                                      |
| *Station lat                  | float<br>$(-90. to 90.)$                                  | Latitude in degrees_north; use negative<br>values for southern latitudes. Please use<br>at least 4 decimals.<br>Example: 48.1324                                                                                                    |
| *Station alt                  | float or int                                              | The altitude of the station above NN in<br>m. Fine to use integer values here.<br>Please provide the base altitude of the<br>station. The height of the inlet is given<br>below.<br>Example: 124                                                        |
| Station_type                  | string<br>(one of:<br>background<br>traffic<br>industrial | Please only use one of these terms.<br>Refer to Table 3 in the<br><b>TOAR UG Vol03 Database guide for</b><br>details how these terms are defined.                                                                                                    |

 2 Please see the Annex for a template header which you can copy into your data files and edit the values. We recommend that you also read the [TOAR\\_UG\\_Vol03\\_Database](https://toar-data.fz-juelich.de/documentation/TOAR_UG_Vol03_Database.pdf) guide to better understand the meaning of the various metadata attributes in this table. For an explanation of the meanings of Dataset\_PI, Contributor, Collaborator, and PointofContact, please see the text below the table.

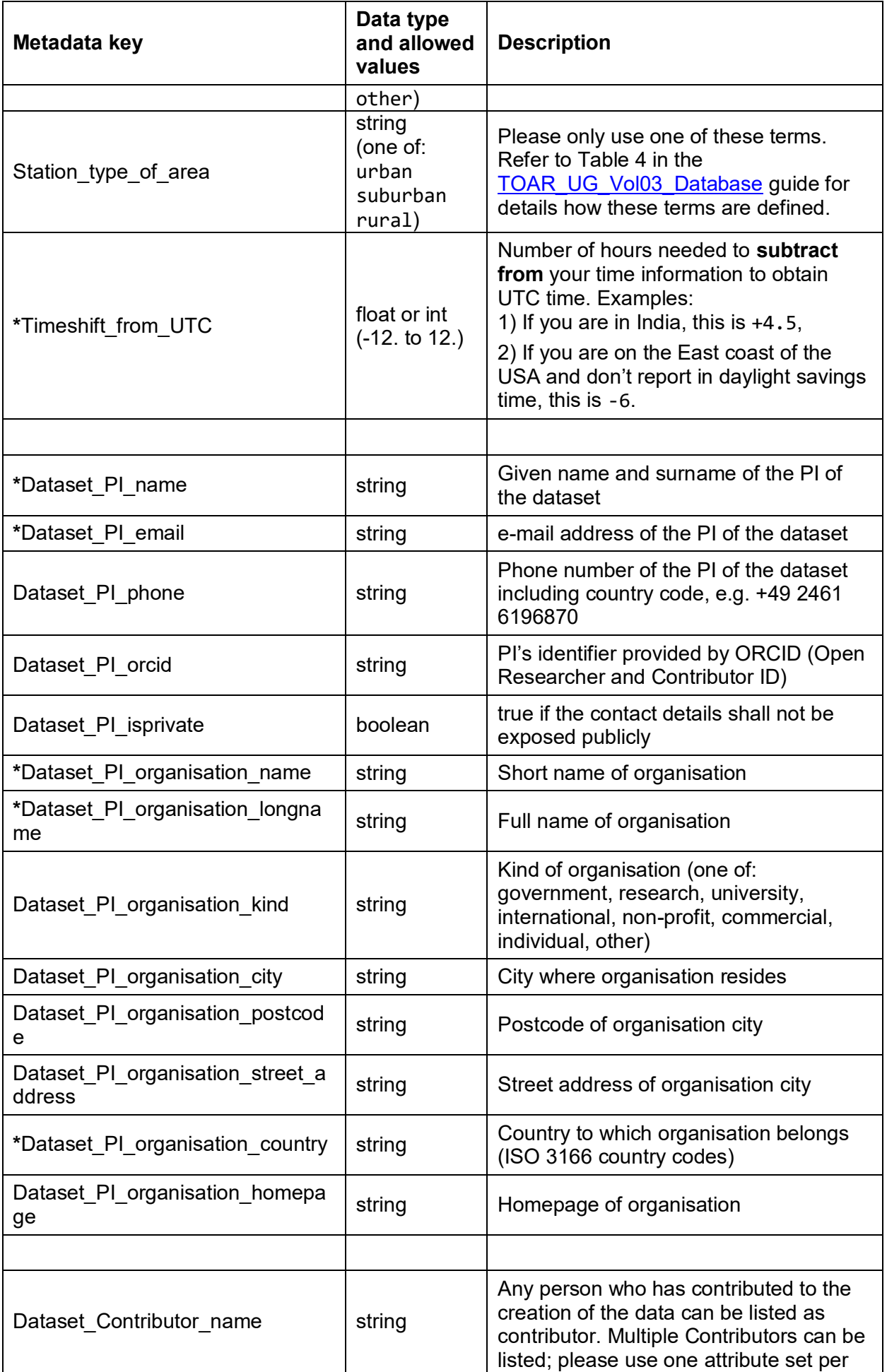

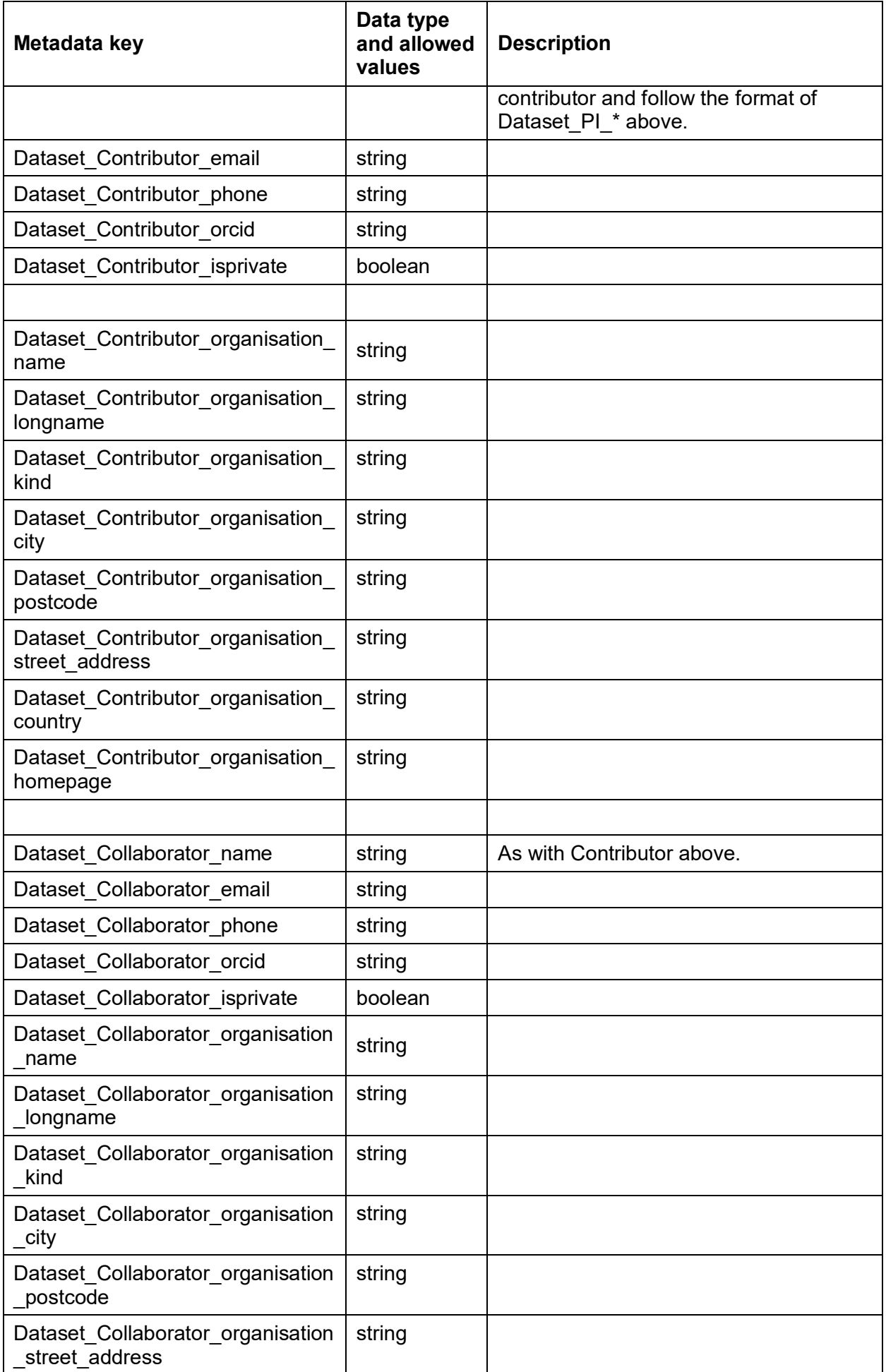

#### Data Submission Guide

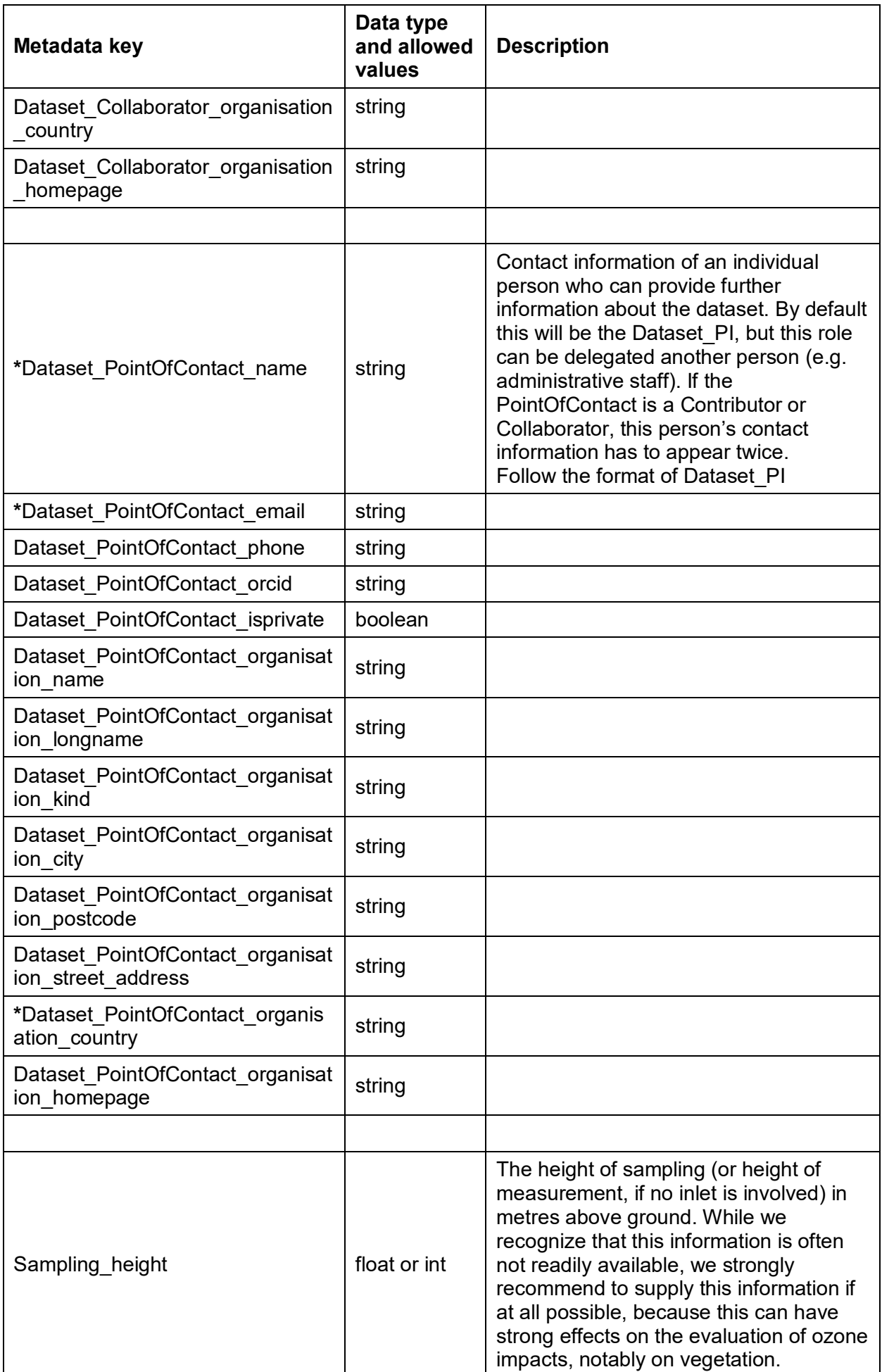

| Metadata key                       | Data type<br>and allowed<br>values                                                            | <b>Description</b>                                                                                                    |
|------------------------------------|-----------------------------------------------------------------------------------------------|----------------------------------------------------------------------------------------------------|
| *Time reporting                    | string<br>(one of:<br>begin_of_in<br>terval<br>middle_of_i<br>nterval<br>end of inte<br>rval) | Please only use one of these terms                                                                                                    |
| Data_origin                        | string<br>(one of:<br>Instrument<br>ر                                                         | The physical or chemical principle that is<br>applied to measure the variable                                                                                                    |
|                                    | COSMOREA6,<br>ERA5)                                                                           |                                                                                                    |
| Data_origin_type                   | String<br>(one of:<br>Measuremen<br>t,<br>Model)                                              | Type of data origin                                                                                                    |
|                                    | string<br>(for concen-<br>trations and<br>mixing ratios<br>use one of:                        |                                                                                                    |
| *Original units                    | ppb<br>ug m-3 @ 20<br>C<br>ug m-3 @ 25<br>C                                                   | Please use one of these units or contact<br><b>us</b>                                                                                                    |
|                                    | other<br>variables:<br>please<br>consult with<br>the TOAR<br>data centre<br>team)             |                                                                                                    |
| Dataset version                    | string                                                                                        | An optional version identifier which you<br>use to identify the dataset version $3$ .                                                                                                    |
| Measurement programme name         | string                                                                                        | Short name of the institutional or funding<br>programme under which your<br>measurements occur. If more than one<br>programme shall be acknowledged,<br>please use one set of attributes per<br>programme. |
| Measurement_programme_longna<br>me | string                                                                                        | Full name of the programme                                                                                                    |

 3 Note that the TOAR database uses its own versioning scheme as described in section 4.3.1.3 of the <u>TOAR\_UG\_Vol03\_Database</u> guide. We will, however, preserve your version labels as informational metadata.

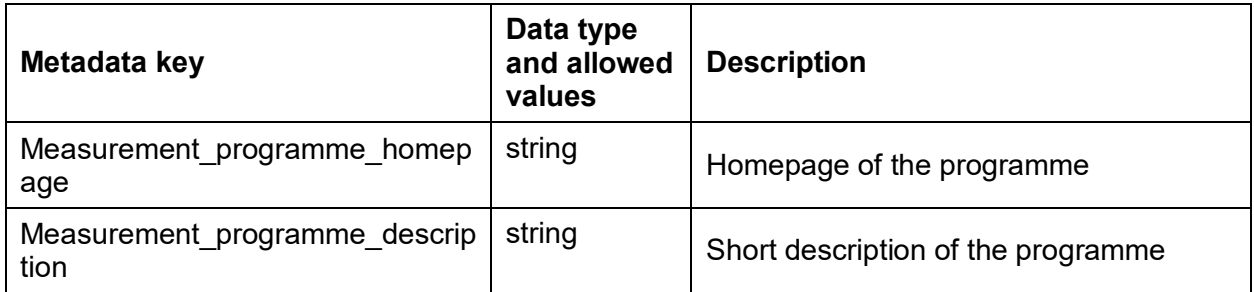

#### **Additional information on "role codes" (Dataset\_PI, Contributor, Collaborator, PointOfContact):**

These terms are a subset of role codes that have been defined by ISO 19115 to standardise information processing. The explanations given for these role codes are rather vague. In the context of the TOAR data processing, we define these roles as follows:

- **Dataset PI:** the principal investigator of a measurement. This is the person who is responsible for making the measurements and securing the quality of the data. In general, there should be exactly one Dataset\_PI associated with every measurement. The Dataset\_PI may delegate responsibilities, for example to technicians or postdoctoral researchers, and yet remain PI as the person overseeing the measurements and data distribution.
- **Collaborator:** a person who has been involved in making the measurements or processing the data, but who is either not part of the institution responsible for the measurement or who has "contributed" only temporarily. One situation we have encountered in TOAR, where nomination of collaborators makes sense is when university researchers assist government agencies in preparing their data for submission to the TOAR database.
- **Contributor:** this role applies to any person who is involved in making the measurements or processing the data. Normally, the Dataset\_PI will decide who shall be listed as contributor. The distinction between contributor and collaborator is not very clear, but if you wish to distinguish between people who were involved on a project level (collaborator) and those who work with you more permanently (contributor), then you can make use of these different roles.
- **PointOfContact:** one person dedicated to answer questions related to the dataset, either by the TOAR data centre team or by data users. The declaration as PointOfContact is independent from the role as Dataset\_PI, Contributor, or Collaborator.

The TOAR database can distinguish between roles concerning the measurement station and roles concerning the measurement itself, but this is not reflected in the file header template. If you wish to provide us the information about the responsible persons for the operation of the station, then either send this information by email (for individual sites) or create a stations.csv file where you collect all the metadata concerning the site(s) of your measurements. In the stations.csv file you can use the same format to define roles as in the data file headers.

<span id="page-11-0"></span>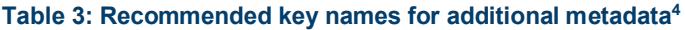

| Metadata key             | Data type and<br>suggested<br>values                 | <b>Description</b>                                                                                                    |
|--------------------------|------------------------------------------------------|----------------------------------------------------------------------------------------------------|
| Sampling type            | string<br>(one of:<br>continuous<br>filter<br>flask) | Describes the sampling mode of your<br>measurement device                                                                                                    |
| Instrument manufacturer  | string                                               | The name of the company that built your<br>measurement device                                                                                                    |
| Instrument model         | string                                               | The model or type identifier of your instrument                                                                                                    |
| Calibration type         | string<br>(one of:<br>automatic,<br>manual)          | Use this metadata element to describe if you<br>perform automated or manual calibration                                                                                                    |
| Calibration frequency    | string                                               | If calibration of your instrument occurs<br>regularly, provide the calibration frequency<br>here.<br>Example: 7 days                                                                                                    |
| Calibration description  |                                                      | Anything you want to mention about the<br>calibration procedure, including a reference to<br>the calibration scale $-$ as long as it fits into<br>one line, e.g.: CNRS reference photometer,<br>traced to NIST, weekly calibration                                                                                                    |
| Comments                 |                                                      | Any number of arbitrary free text with<br>additional information about your data set. We<br>don't recommend to be too detailed here. A<br>typical comment section will have something<br>between 3 and 10 lines. If the comment<br>applies to the entire data record (multi-years),<br>please make sure to include identical<br>comments in your annual files or include<br>comment lines only in the first file.<br>Note: comments will be stored as<br>"timeseries annotations" in the TOAR<br>database. |
| Absorption cross section | string (one of:<br>CCQM.03.2019<br>Hearn $19615$ )   | This only applies to ozone measurements.<br>A new consensus value for the ozone<br>absorption cross section has been adopted in<br>2019 and shall be implemented until 2024<br>(see https://www.bipm.org/en/gas-<br>metrology/ozone and in particular the CCQM-<br>OZONE-WS/2020-Statement). In the TOAR-II<br>database we will assume that all ozone data<br>submissions before January 1 <sup>st</sup> , 2024 still<br>make use of the old absorption cross section                                      |

 4 These metadata elements will not be available for data search operations and they will be stored as is (except for conversion of key names to lowercase). All of these elements are optional. You can provide *other information* in different *key-value pairs* as well*.*

<sup>5</sup> A G Hearn 1961 *Proc. Phys. Soc.* **78** 932

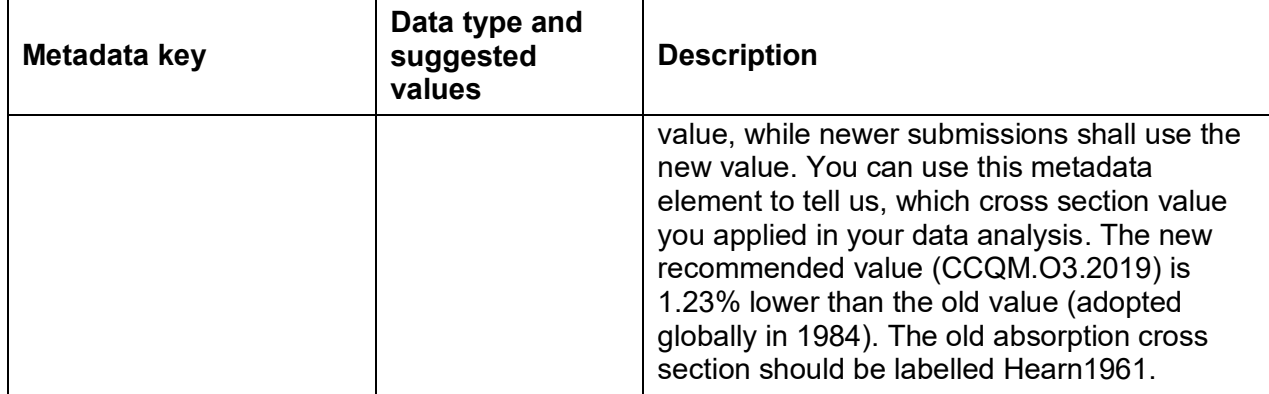

## <span id="page-12-0"></span>**3.3 Data Format**

The data section of your data files shall always start with the title line "Time, [*Variable name*], Flag". If your data doesn't contain data quality flags, we also accept the header "Time, [*Variable name*]". Of course you should replace *Variable name* with the actual name of the variable you send to us. Please take the correct spelling of variable names from the REST API at [https://toar](https://toar-data.fz-juelich.de/api/v2/variables/)[data.fz-juelich.de/api/v2/variables/](https://toar-data.fz-juelich.de/api/v2/variables/) (e.g. 'o3' instead of 'ozone'). We recommend that you insert an empty line between the file header and the beginning of the data section to increase readability (see the example in the Annex).

Data should always be provided in chronological order. The actual data section should contain one line per "possible hour" in the year, i.e. a year with 365 days shall have 8760 data lines and a leap year 8784 data lines. Missing values should be coded with -9999. If it is easier for you to not report missing data at all, you can simply omit the lines with missing values, but then please don't report *any* missing data at all.

As stated in section [3.1,](#page-4-1) you can either send individual files per year or combine the data from multiple years in one file.

Please stick to the formats described in [Table 4](#page-12-1) below.

<span id="page-12-1"></span>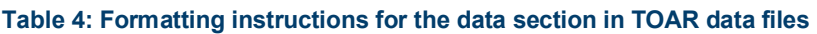

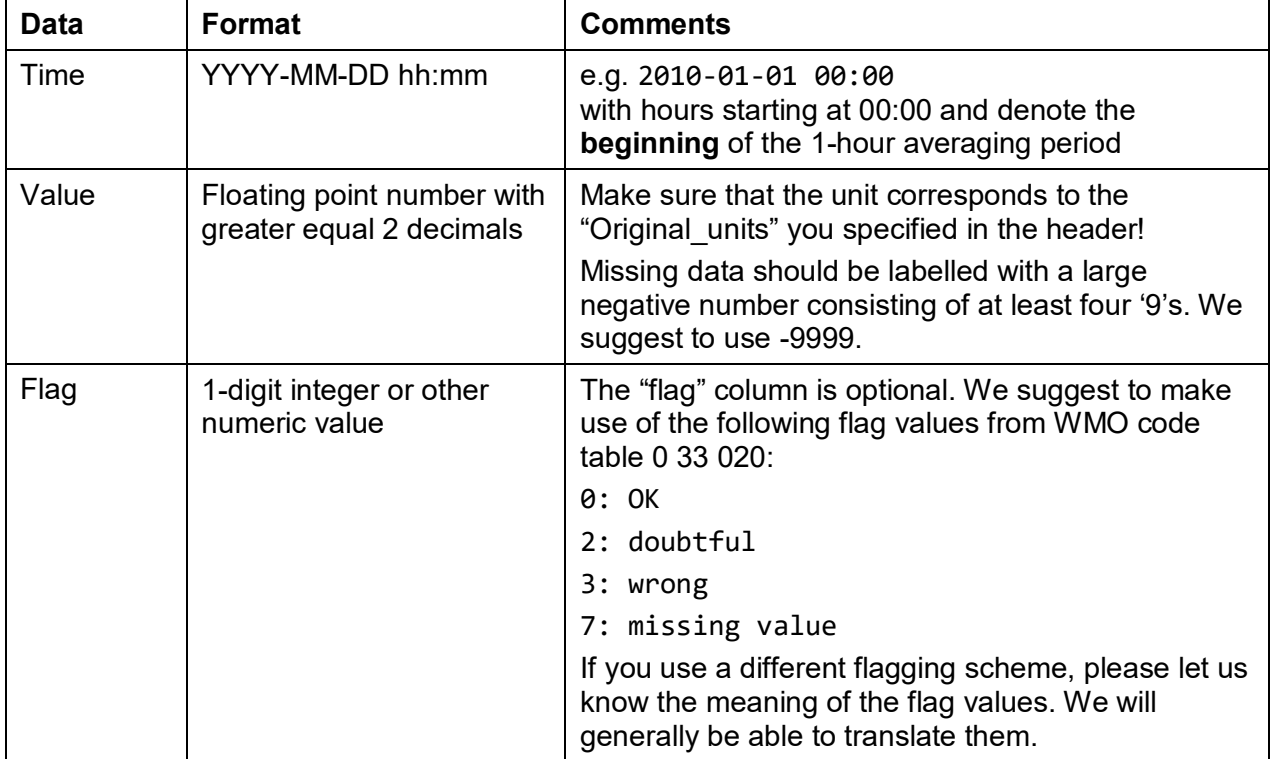

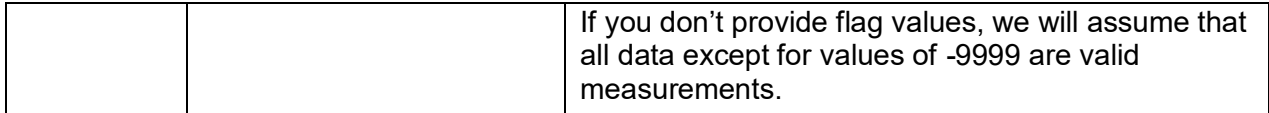

## <span id="page-14-0"></span>**4 Provide Correction for Submitted Data**

In case you want to send updated or corrected data to data sets you've provided us earlier be aware of the following:

All data of the period defined in the submitted update will be overwritten with the newly sent data. This implies that you cannot sent only a subset of data for the period but the full (corrected) data set. Data points not covered in the update would get deleted from the TOAR database. The reason for this behaviour is that we cannot process updates manually but use the same automated workflow for the updated data as we've used for the original data set.

#### <span id="page-15-0"></span>**Annex: Header Template**

The following example describes an ozone monitoring time series from the TOAR V1 database and has been adapted to the new metadata format of TOAR V2. If you use this template to prepare your own data, please adapt or remove all information that does not apply to your time series. A suitable file name for the example below would be o3 CO001 200001-200012.dat.

You can download the template as .txt File from [https://toar-data.fz](https://toar-data.fz-juelich.de/documentation/data_submission_template.txt)juelich.de/documentation/data\_submission\_template.txt

*##Station description, see [Table 2](#page-5-0) (comment line – please delete)*  station\_id: CO001 station\_name: Gobernación de Caldas station country: Colombia station\_state: Caldas station\_lon: -75.5170 station\_lat: 5.0684 station\_alt: 2125 station\_type: traffic station type of area: urban timeshift\_from\_utc: -5

dataset pi name: Norbert Nobody dataset\_pi\_email: [n.nobody@nowhere.edu](mailto:n.nobody@nowhere.edu) dataset\_pi\_phone: +49 2461 6196870 dataset\_pi\_orcid: 0000-0000-0000-0000 dataset pi isprivate: false dataset pi organisation name: NU dataset pi organisation longname: Nowhere University dataset pi organisation country: somecountry

dataset\_contributor\_name: Norbert Nobody dataset contributor email: [n.nobody@nowhere.edu](mailto:n.nobody@nowhere.edu) dataset contributor organisation name: NU dataset contributor organisation longname: Nowhere University

dataset\_collaborator\_organisation\_name: collaboration company

dataset pointofcontact name: Norbert Nobody dataset\_pointofcontact\_email: [n.nobody@nowhere.edu](mailto:n.nobody@nowhere.edu)

sampling height: 15. time reporting: begin of interval original\_units: ppb data\_origin: Instrument dataset version: measurement\_programme\_name: EMEP measurement programme longname: European Monitoring and Evaluation Programme measurement\_programme\_homepage: https://emep.int/ measurement programme description: a scientifically based and policy driven programme under the Convention on Long-range Transboundary Air Pollution (CLRTAP) for international co-operation to solve transboundary air pollution problems<sup>1</sup>

*##additional metadata, see [Table 3](#page-11-0) (comment line – please delete)* sampling\_type: continuous calibration\_type: manual calibration\_frequency: 3 months calibration description: Multipoint calibration each three months approximately with accredited laboratory (Claire), Zero Point Calibration with purified air (external

#### Data Submission Guide

scrubber of silica gel, internal ozono scrubber of manganese dioxide), Span point with gas generator (IZS-Span reference at 150ppb)<sup>6</sup> absorption cross section: Hearn1961 comments: This is only a template for a file header of a data file as it should be submitted to the TOAR data centre for inclusion in the TOAR database. If we see this comment in your data file, we will ask you if you are sure about the quality of your metadata.

*##Data section, see [Table 4](#page-12-1) (comment line – please delete)* time, o3, flag 2000-01-01 00:00, 15.24, 0 2000-01-01 01:00, 18.92, 0 …

 6 Note: this should be formatted without line breaks in a real data file